# **Apple Interview Questions And Answers Guide.**

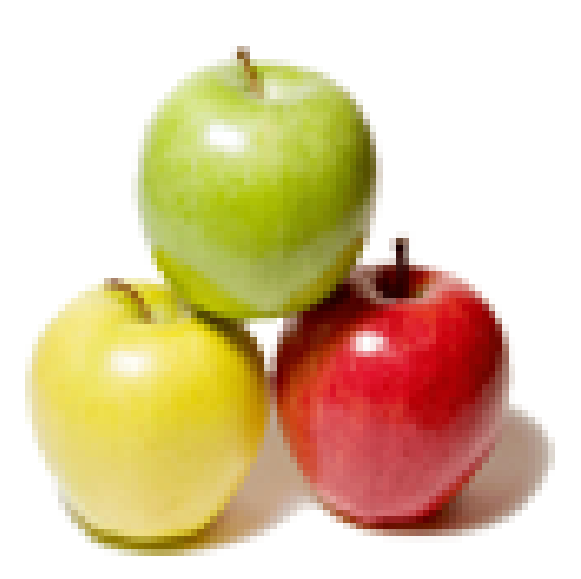

# **Global Guideline.**

**https://globalguideline.com/**

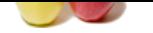

# **Apple Job Interview Preparation Guide.**<br> **Global Current and multimedia candidel smart phone developed by Apple Inc.**<br>
and phone, including termscepting, and visual vision and visual vision and<br>
physical monetable and int

### **Question # 1**

Explain iPhone?

### **Answer:-**

IPhone is a combination of internet and multimedia enabled smart phone developed by Apple Inc.

iPhone functions as a camera phone, including text messaging, and visual voice mail

iPhone is a portable media player that resembles a video iPod

It has user interface that is built around the multi-touch screen including virtual keyboard.

App Store , which launched in the mid 2008 has over 1,00,000 applications with functionalities including games, references, GPS navigation, advertising, television shows, films, reference, celebrities.

### **Read More Answers**

### **Question # 2**

Explain iphone OS?

### **[Answer:-](https://globalguideline.com/interview/question/Explain_iPhone)**

iPhone OS runs on iPhone and iPod touch devices.

Hardware devices are managed by iPhone OS and provides the technologies needed for implementing native applications on the phone. The OS ships with several system applications such as Mail, Safari, Phone, which provide standard services to the user.

### **Read More Answers.**

### **Question # 3**

Explain iphone sdk?

### **[Answer:-](https://globalguideline.com/interview/question/Explain_iphone_OS)**

iPhone SDK is available with tools and interfaces needed for developing, installing and running custom native applications. Native applications are built using the iPhone OS's system frameworks and Objective-C language and run directly on iPhone OS. Native applications are installed physically on a device and can run in presence or absence of network connection.

### **Read More Ans**

### **Question # 4**

Explain sensors in iphone?

### **[Answer:-](https://globalguideline.com/interview/question/Explain_iphone_sdk)**

The proximity sensor immediately turns off the display when the iPhone is lifted to ear. With this sensor the power is saved and accidental dialing is prevented. The display is automatically brightens the iPhone by the ambient light sensor when the sunlight or bright rooms and dims in darker places. **Read More Ans** 

**Question # 5**

Define the features of iphone 3gs?

### **[Answer:-](https://globalguideline.com/interview/question/Explain_sensors_in_iphone)**

Video: Videos can be edited, shared. High quality VGA video can be shot in portrait or landscape.

3 Megapixel Camera:

Still photos with greater quality can be taken Voice control:

It recognizes the names in contacts and recognizes the music on iPod.

Compass:

iPhone 3GS has built-in digital compass, used to point the way.

Internet Tethering: Internet surfing can be done from anywhere. A 3G connection can be shared on Iphon3 with Mac notebook or laptop.

**Read More Ans** 

### **Question # 6**

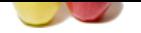

[Explain ipho](https://globalguideline.com/interview_questions/)n[e reference library?](https://globalguideline.com/interview/questions/Apple)

### **Answer:-**

iPhone reference library is a set of reference documents for iPhone OS . It can be downloaded by subscribing to the iPhone OS Library doc set. Select Help>Documentation from Xcode, and click the subscribe button next to the iPhone OS Library doc set, which appears in the left column.

**Read More Answers.**

### **Question # 7**

Define the location services?

### **[Answer:-](https://globalguideline.com/interview/question/Explain_iphone_reference_library)**

Applications such as Maps, camera and compass are allowed to use the information from cellular, Wi-Fi and Global Positioning System networks for determining the approximate locations. The location is displayed on the screen, using a blue marker.

**Read More Answers.**

# **Question # 8**

Explain the functionality of accelerometer of an iphone?

### **[Answer:-](https://globalguideline.com/interview/question/Define_the_location_services)**

on from Xcode, and click the subscribe betton next to the iPhone OS Library doc set, which appears in the left column.<br>
Sec.<br>
Sec.<br>
Sec.<br>
Sec.<br>
Sec. and compass are allowed to use the information from cellular. W: Fi and G iPhone responds to motion using a built-in accelerometer. The accelerometer detects the movement and changes the display accordingly, at the time of rotating iPhone from portrait to landscape. **Read More Answers.**

### **Question # 9**

Explain struct?

### **[Answer:-](https://globalguideline.com/interview/question/Explain_the_functionality_of_accelerometer_of_an_iphone)**

A struct is a special C data type that encapsulates other pieces of data into a single cohesive unit. Like an object, but built into C.

**Read More Answers.**

### **Question # 10**

Explain an iPhone app?

### **[Answer:-](https://globalguideline.com/interview/question/Explain_struct)**

An iPhone app is a program that runs on our iPhone/iPod Touch. It enables us to accomplish a certain task. They could be utility apps, games, enterprise apps, entertainment apps, apps to access our bank account etc.

## **Read More Answers.**

### **Question # 11**

Explain frame and bounds?

### **[Answer:-](https://globalguideline.com/interview/question/Explain_an_iPhone_app)**

The frame of a view is the rectangle, expressed as a location (x,y) and size (width,height) relative to the superview it is contained within. The bounds of a view is the rectangle, expressed as a location (x,y) and size (width,height) relative to its own coordinate system (0,0).

**Read More Answers.**

### **Question # 12**

Tell me does multitasking support is available from which version?

### **[Answer:-](https://globalguideline.com/interview/question/Explain_frame_and_bounds)**

iOS 4.0.

**Read More Answers.**

### **Question # 13**

Explain Iphone application Development?

### **[Answer:-](https://globalguideline.com/interview/question/Tell_me_does_multitasking_support_is_available_from_which_version)**

In 2007, Apple entered the cellular phone business with the introduction of the iPhone, a multi-touch display cell phone, which also includes the features of iPod. **Read More Ans** 

### **Question # 14**

Tell me how many bytes we can send to apple push notification server?

### **[Answer:-](https://globalguideline.com/interview/question/Explain_Iphone_application_Development)**

256 bytes. **Read More Answers.**

**Question # 15** Explain why iPhone apps are popular?

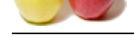

### **Answer:-**

[Give our bus](https://globalguideline.com/interview_questions/)in[ess a whole new way of transacting business for millions of users.](https://globalguideline.com/interview/questions/Apple)

IPhones are the market leaders in the smart phone segment. The iPhone has become a great device to surf the internet, play games, interact with social networks and transact business.

### **Read More Answers.**

**Question # 16**

Explain fast enumeration?

### **[Answer:-](https://globalguideline.com/interview/question/Explain_why_iPhone_apps_are_popular)**

Fast enumeration is a language feature that allows you to enumerate over the contents of a collection. (Your code will also run faster because the internal implementation reduces

message send overhead and increases pipelining potential.)

### **Read More Answers.**

**Question # 17**

Explain does iOS support multitasking?

### **[Answer:-](https://globalguideline.com/interview/question/Explain_fast_enumeration)**

iOS 4 and above supports multi-tasking and allows apps to remain in the background until they are launched again or until they are terminated.

# **Read More Answers.**

### **Question # 18**

Explain which JSON framework is supported by iOS?

### **[Answer:-](https://globalguideline.com/interview/question/Explain_does_iOS_support_multitasking)**

SBJson framework is supported by iOS. It is a JSON parser and generator for Objective-C. SBJson provides flexible APIs and additional control that makes JSON handling easier.

### **Read More Answers.**

### **Question # 19**

Where can you test Apple iPhone apps if you do not have the device?

### **[Answer:-](https://globalguideline.com/interview/question/Explain_which_JSON_framework_is_supported_by_iOS)**

**Example feature that allows you to enumerate over the contents of a collection. (Your code will also run faster because to<br>alaceceaes pipelining potential.)<br>
multitasking and allows apps to remain in the background until** iOS Simulator can be used to test mobile applications. Xcode tool that comes along with iOS SDK includes Xcode IDE as well as the iOS Simulator. Xcode also includes all required tools and frameworks for building iOS apps. However, it is strongly recommended to test the app on the real device before publishing it. **Read More Answers.**

### **Question # 20**

Define about the applications that can be used with iphone?

### **[Answer:-](https://globalguideline.com/interview/question/Where_can_you_test_Apple_iPhone_apps_if_you_do_not_have_the_device)**

Technology, Entertainment and Design(TED):

Allows to watch and listen to world's most fascinating people have to say, all on the iPhone.

Market Watch:

Breaking news about the investments can be seen. To do so, open the Stocks app and rotate.

Trends: Latest runway shows, videos from Vogue's fashion library, reviews, exclusive party pictures, fashion news updates can be seen on Style.com.

**Read More Answers.**

### **Question # 21**

Explain the requirements for developing iPhone Apps?

### **[Answer:-](https://globalguideline.com/interview/question/Define_about_the_applications_that_can_be_used_with_iphone)**

Mac OS 10.5/10.6 iPhone SDK (Software Development Kit 3.0/4.0). IPhone SDK consists of: IDE to develop iPhone Apps is XCode(This tool is inbuilt in iPhone SDK) Interface Builder This is used to design GUI of Apps(Inbuilt feature of iPhone SDK) Instruments This is used to check any memory leaks in our apps (Inbuilt in SDK) Simulator This is used to test our apps before deploying into real device.

## **Read More Answers.**

### **Question # 22**

Please explain the difference between shallow copy and deep copy?

### **[Answer:-](https://globalguideline.com/interview/question/Explain_the_requirements_for_developing_iPhone_Apps)**

Shallow copy is also known as address copy. In this process you only copy address not actual data while in deep copy you copy data.

Suppose there are two objects A and B. A is pointing to a different array while B is pointing to different array. Now what I will do is following to do shallow copy. Char \*A = {'a','b','c'}; Char \*B = {'x','y','z'}; B = A; Now B is pointing is at same location where A pointer is pointing.Both A and B in this case sharing same data. if change is made both will get altered value of data.Advantage is that coping process is very fast and is independent of size of array. while in deep copy data is also copied. This process is slow but Both A and B have their own copies and changes made to any copy, other will copy will not be

affected.

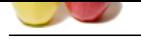

### **[Question #](https://globalguideline.com/interview_questions/) 23**

Explain iphone architecture?

### **[Answer:-](https://globalguideline.com/interview/question/Please_explain_the_difference_between_shallow_copy_and_deep_copy)**

It is similar to MacOS X architecture

It acts as an intermediary between the iPhone and iPod hardware an the appearing applications on the screen

The user created applications never interact directly with the appropriate drivers, which protects the user applications from changes to the hardware.

### **Read More**

### **Question # 24**

Explain popular apps of iPhone?

### **[Answer:-](https://globalguideline.com/interview/question/Explain_iphone_architecture)**

Face book-Social networking Doodle Buddy-drawing Pandora Radio-radio on our iPhone Yelp-restaurant reviews **Read More Answers.**

### **Question # 25**

What could be performance hits for searching on Local computer i.e. if you are searching computer for content what are the parameters you will consider for performance?

### **[Answer:-](https://globalguideline.com/interview/question/Explain_popular_apps_of_iPhone)**

Enark wave the section of 26<br>Changes in the section of 25<br>Answer: - and More Answers of Walestate<br>
Answers . Which X action of the section of the section of the section of the section of the section of the section<br>
The sec I think we need to think about filesystems and other OS components. Not everything in computer is implemented using hast table. In case of spotlight if you see wiki the underlying data structure is B trees. Think in that direction what factor apart from B trees would be a performance hit. Hint: think about filesystems

**Read More Answers.**

### **Question # 26**

What is B trees and its applications?

### **[Answer:-](https://globalguideline.com/interview/question/What_could_be_performance_hits_for_searching_on_Local_computer_ie_if_you_are_searching_computer_for_)**

A B-tree is just another tree data structure mostly used within file systems and databases. Common file systems that use B-trees are HFS+ (OSX), ext4 (Linux) and NTFS (Windows).

### **Read More Answers.**

### **Question # 27**

How to design spotlight search feature in Mac OS?

### **[Answer:-](https://globalguideline.com/interview/question/What_is_B_trees_and_its_applications)**

B-tree or Hash Table

**Read More Answers.**

### **Question # 28**

How to parse a phone number from a huge database of a n billion webpages in 30 minutes

### **[Answer:-](https://globalguideline.com/interview/question/How_to_design_spotlight_search_feature_in_Mac_OS)**

The numbers do have sematic meaning, eg: location. Hence, if the database is distributed, that helps. Additionally, the DB must be stored in a N-nary search tree where N is large, reducing the height of the tree significantly.

**Read More Answers.**

### **Question # 29**

Suppose If there are two threads in your app - T1 and T2. T2 has high priority. However, for some reason the priority decreases automatically. What could be the reason? How will you debug it? How will you fix it so that pririty stays the same, no matter what?

### **[Answer:-](https://globalguideline.com/interview/question/How_to_parse_a_phone_number_from_a_huge_database_of_a_n_billion_webpages_in_30_minutes)**

Poll after some constant time If T1 has priority p always set T2 priority lesser then T1 that is p+1

### **Read More Answers.**

### **Question # 30**

Design a chess game. Basics of a chess game was explained and a player could be human or AI?

### **[Answer:-](https://globalguideline.com/interview/question/Suppose_If_there_are_two_threads_in_your_app_-_T1_and_T2_T2_has_high_priority_However_for_some_reaso)**

Follow-up questions:

\* What are the main objects?

\* How do the main objects interact with each other?

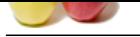

- [\\* Which obje](https://globalguideline.com/interview_questions/)ct or objects own the current game state information?
- \* Implement t[he method to move a piece to another position on the board. method](https://globalguideline.com/interview/questions/Apple) must communicate if the move is legal or not.
- \* How do you test the move piece method?
- Chessboard: contains a matrix of chess pieces objects
- Player: contains a list of references to his/her active chesspieces
- Chess piece: contanis color or player, and what type of piece is it (tower, horse...)

boolean canMove(pieceType, start\_x\_pos, end\_x\_pos, start\_y\_pos, end\_y\_pos){ if (type equals horse){

canMoveHorse (pieceType, start\_x\_pos, end\_x\_pos, start\_y\_pos, end\_y\_pos);

} else if (type equals horse){...}

... }

- test1: the piece is at the indicated position
- test2: the piece has the same color at before it was moved

test3: if there was another piece at the end position, now it has been removed from the chessboard and from its player's list

- test4: if it is a queen, tower, ... check that before the movement there wasn't any other piece in the path
- test5: check that the other pieces are at the same places where they were before the movement

### **Read More Answers.**

### **Question # 31**

Do you know Which sorting algo you would like to implement as unix library and why?

### **[Answer:-](https://globalguideline.com/interview/question/Design_a_chess_game_Basics_of_a_chess_game_was_explained_and_a_player_could_be_human_or_AI)**

or or player and what type of piece is it (tower, hone, -1)<br>
or or player and value of piece is the control of the state of the state of the state of pieces.<br>
4. start x now, end x now, start x now, end x now,<br>
according t I think more than the answer, the reason would be important. Quick sort for example is important because its average runtime is O(nlog(n)) and in most cases its better than other logarithmic algorithms ( Merge Sort and Heap Sort ). I would ask him though, why would you want to stop at implementing just one algorithm. How about an API that can use sort based on input size ( strategy design pattern ); because for different values of n different sorting algorithms can be usefule

### **Read More Answers.**

### **Question # 32**

Compare

-Heap sort Vs Quick sort - worst case, avg case and best case with applications [-Heap sort Vs Me](https://globalguideline.com/interview/question/Do_you_know_Which_sorting_algo_you_would_like_to_implement_as_unix_library_and_why)rge sort - worst case, applications

### **Answer:-**

After retrospective, I think intent of this question was to check if I knew these sorting in and out or not including very details.

**Read More Answers.**

### **Question # 33**

Designed a similar API like malloc, which has a similar functionality. How do you test the API?

### **[Answer:-](https://globalguideline.com/interview/question/Compare-Heap_sort_Vs_Quick_sort_-_worst_case_avg_case_and_best_case_with_applications-Heap_sort_Vs_M)**

1) Give a very large size(1000000000) and check if its able to allocate

- 2) Provide number values 1,3,0,100
- 3) Give a character in size to api
- 4) GIve blank spaces
- 5) NUll value for size field in api
- 6) Call the api from multiple sessions

### **Read More Answers.**

### **Question # 34**

The producers write elements to a ring buffer(fixed size) while the consumers access elements from it. Implement a write and a read function using a producer pointer and consumer pointer. The consumer pointer cannot surpass the producer pointer and when the producer pointer reaches where it starts again, it stops?

### **[Answer:-](https://globalguideline.com/interview/question/Designed_a_similar_API_like_malloc_which_has_a_similar_functionality_How_do_you_test_the_API)**

How about this? For multithreading, put mutex in write template<typename T> class writeandread { public: writeandread(T\* s, int n):start(s), writePtr(s),readPtr(s), maxbytes(n), numofeles(0) {} T\* getStartPtr(){return start;} T\* getwritePtr(){return writePtr;} T\* getreadPtr(){return readPtr;} bool write( $T^*$  input, int n); T\* read(int n); private: T\* start, \*writePtr, \*readPtr; size\_t maxbytes, numofeles; }; template<typename T> bool writeandread<T>::write(T\* input, int n) { if (input == NULL &&  $n > 0$ ) return false; if (maxbytes-numofeles < n\*sizeof(T)/sizeof(char)) return false;

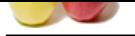

 $\frac{d}{d} \frac{d}{d} \frac{d}{d}$ numofeles  $+= n * sizeof(T) / sizeof(char);$ for (int i = 0; i [< n; ++i\)](https://globalguideline.com/interview/questions/Apple) { \*writePtr = \*input; ++writePtr; ++input; } return true; } template<typename T> T\* writeandread<T>::read(int n) { if  $(n \leq 0)$ return NULL;  $T^*$  res =  $(T^*)$  malloc(n);  $T^*$  t = res; int count  $= 0$ ; while (write $P$ tr != read $P$ tr) {  $*t = *readPtr;$  $++t;$ readPtr += sizeof(T); ++count; } if (count < n)  $readPtr = start;$ return res; } **Read More Answers.**

### **Question # 35**

Explain Differentiate between Google search and local computer search?

### **[Answer:-](https://globalguideline.com/interview/question/The_producers_write_elements_to_a_ring_bufferfixed_size_while_the_consumers_access_elements_from_it_)**

google search is global serach engine based on out side information,local computer search is with in computer area data or information search. **Read More Answers.**

### **Question # 36**

How to test ios simulator? or How would you test an Android simulator? note: the questions asks for how would you test the simulator itself and NOT applications?

### **[Answer:-](https://globalguideline.com/interview/question/Explain_Differentiate_between_Google_search_and_local_computer_search)**

Two methods must be applied. First, the simulator must conform to the system specification for the hardware. Every instruction that retires must behave exactly as the hardware expects, including every result, and every control register. Unit tests can be written for these individual cases and used to maintain the simulator. Next, real world programs and applications should be ported to run on the simulator. Instrumentation code can be added to provide some kind of checksum section to ensure that the simulator is outputting results the same as hardware.

### **Read More Answers.**

### **Question # 37**

Write a function: char \* CreateEmptyString(int len); [function should r](https://globalguideline.com/interview/question/How_to_test_ios_simulator_or_How_would_you_test_an_Android_simulator_note_the_questions_asks_for_how)eturn an pointer to an empty string of length len

### **Answer:-**

char \* setEmpty(int len){ if (0>len) return NULL; char  $* c = (char * )$  malloc(len+1);  $m$ emset $(c, 0, len+1);$  return c; }

**Read More Answers.**

# **Companies Most Popular Interview Topics.**

- 1 : TCS Frequently Asked Interview Questions and Answers Guide.
- 2 : Wipro Frequently Asked Interview Questions and Answers Guide.
- 3 : [Infosys Frequently Asked Interview Questions and Answers Guid](https://globalguideline.com/interview/questions/TCS_Tata_Consultancy_Services_Limited)e.
- 4 : [IBM Frequently Asked Interview Questions and Answers Guide.](https://globalguideline.com/interview/questions/Wipro_Technologies)
- 5 : [Microsoft Frequently Asked Interview Questions and Answers Guid](https://globalguideline.com/interview/questions/Infosys_Technologies)e.
- 6 : [Google Frequently Asked Interview Questions and Answers Guid](https://globalguideline.com/interview/questions/IBM_International_Business_Machines)e.
- 7 : [Company Knowledge Frequently Asked Interview Questions and Ans](https://globalguideline.com/interview/questions/Microsoft_Corporation)wers Guide.
- 8 : [FedEx Frequently Asked Interview Questions and Answers Guide.](https://globalguideline.com/interview/questions/Google_Inc)

# **About Global Guideline.**

**Global Guideline** is a platform to develop your own skills with thousands of job interview questions and web tutorials for fresher's and experienced candidates. These interview questions and web tutorials will help you strengthen your technical skills, prepare for the interviews and quickly revise the concepts. Global Guideline invite you to unlock your potentials with thousands of **Interview Questions with Answers** and much more. Learn the most common technologies at Global Guideline. We will help you to explore the resources of the World Wide Web and develop your own skills from the basics to the advanced. Here you will learn anything quite easily and you will really enjoy while [learning. Global Guideline](https://globalguideline.com/interviews) will help you to become a professional and Expert, well pr[epared for](https://globalguideline.com/interviews) the future.

\* This PDF was generated from https://GlobalGuideline.com at **November 29th, 2023**

\* If any answer or question is incorrect or inappropriate or you have correct answer or you found any problem in this document then d[on](https://globalguideline.com/interviews)'[t hesitate feel free and e-m](https://globalguideline.com/interviews)ail us we will fix it.

You can follow us on FaceBook for latest Jobs, Updates and other interviews material. www.facebook.com/InterviewQuestionsAnswers

Follow us on Twitter for latest Jobs and interview preparation guides [https://twitter.com/InterviewGuide](https://www.facebook.com/InterviewQuestionsAnswers)

[Best Of Luck.](https://twitter.com/GlobalGuideLine)

Global Guideline Team https://GlobalGuideline.com Info@globalguideline.com